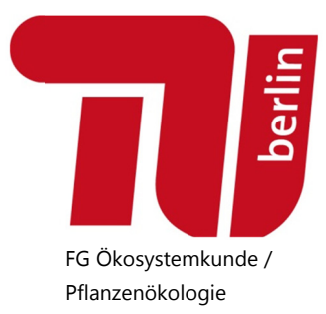

# READER für Absolvent\*innen

## Wichtige Hinweise zur Erstellung von Abschlussarbeiten am Fachgebiet Ökosystemkunde / Pflanzenökologie

Oktober 2017

# **INHALTSVERZEICHNIS**

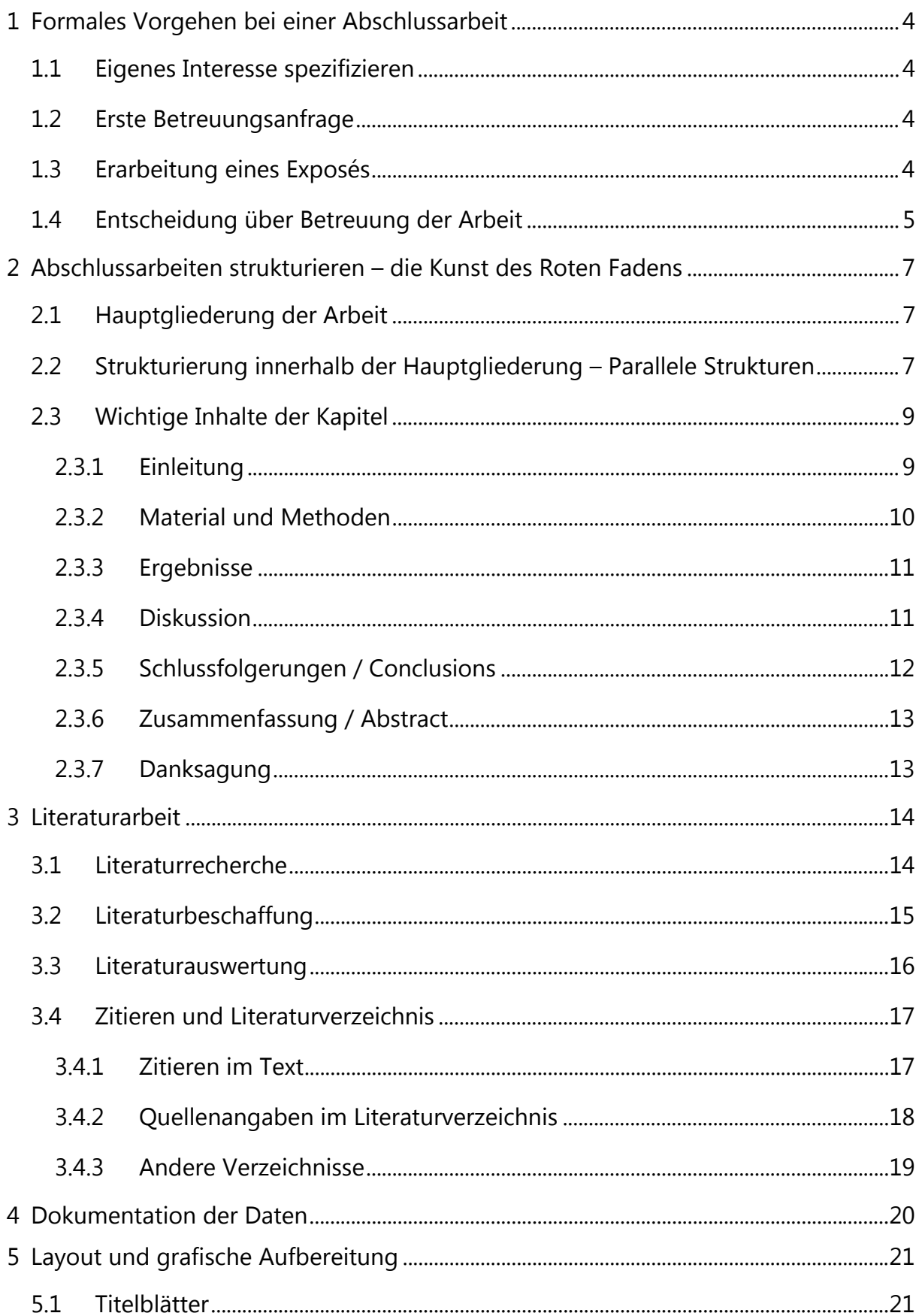

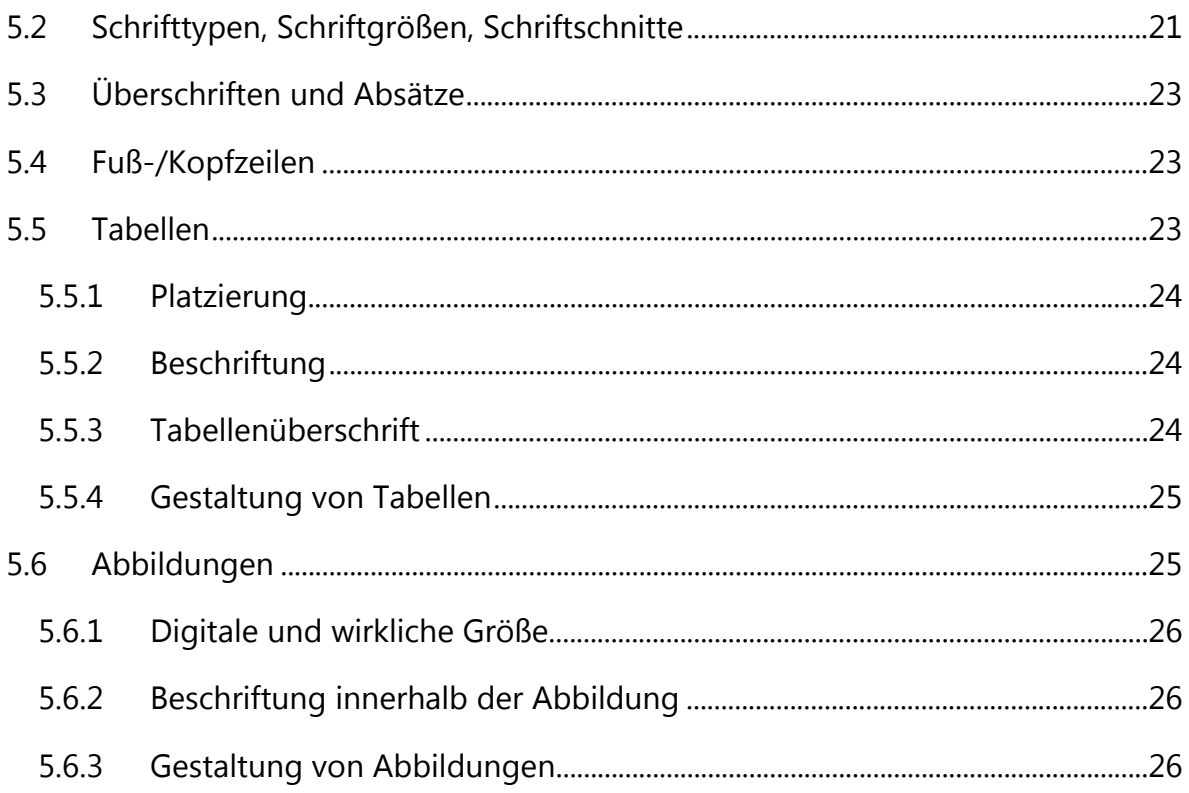

# **1 Formales Vorgehen bei einer Abschlussarbeit**

In der Regel beginnt eine Abschlussarbeit mit den nachfolgend dargelegten Schritten. Bitte beachten Sie diese!

## **1.1 Eigenes Interesse spezifizieren**

- Welche Themen interessieren Sie? Welchen Bezug gibt es zu den vom Fachgebiet in Forschung und Lehre vertretenen Themen?
- Grenzen Sie das Thema (oder auch mehrere Themen), das Sie am meisten interessiert, so weit wie möglich ein. Es ist deutlich besser mit einem Thema "Auswirkung der städtischen Wärmeinsel auf die Pflanzenvielfalt" als mit einem allgemeinen Interesse an "Stadtökologie" eine Betreuungsanfrage zu stellen.
- Nutzen Sie die Liste der zur Betreuung angebotenen Themen auf der Fachgebietswebseite zur Inspiration. Sie können sich für eines dieser Angebote bewerben, aber auch mit eigenen Themenvorschlägen an potenzielle Betreuer und Betreuerinnen herantreten.

## **1.2 Erste Betreuungsanfrage**

Nehmen Sie Kontakt mit wissenschaftlichem Personal am Fachgebiet auf, um folgende Fragen zu klären:

- Gibt es aktuell Betreuungskapazitäten am Fachgebiet?
- Ist ein auf der Webseite angebotenes Thema noch aktuell?
- Falls Sie einen eigenen Themenvorschlag haben: fragen, ob dieses Thema generell am Fachgebiet betreut werden kann und welche\*r WM am besten dafür infrage kommt.
- Kann das Thema ggf. noch weiter eingegrenzt werden?

## **1.3 Erarbeitung eines Exposés**

Sie erstellen **innerhalb von 4 Wochen** nach einer Absprache mit der/m voraussichtlich zuständigen WM selbständig ein Exposé mit folgenden Punkten:

## **Einleitung und Ausrichtung** (2-3 Seiten)

- Was ist das Thema und warum ist das grundsätzlich wichtig (Hintergrund / fachlicher Anlass der Arbeit; gestützt auf Literaturarbeit)?
- Wo sind relevante Wissensdefizite (Literaturarbeit)?
- Welcher Teilaspekt (bzw. welches Problem) soll vor dem Hintergrund der vorhandenen Wissensdefizite selbst genauer bearbeitet werden? Bei welchen Problemen / wissenschaftlichen Erkenntnisse sind dadurch Fortschritte zu erwarten?
- Was soll genau erforscht werden und warum ist das relevant? Dies führt am Ende der Einleitung zur Ableitung von 2-3 zentralen Untersuchungsfragen bzw. Hypothesen, die in der Arbeit bearbeitet werden sollen.

## **Methodischer Ansatz** (0,5-1 Seite)

- Mit welchen Methoden / Daten sollen die zuvor genannten Untersuchungsfragen bzw. Hypothesen bearbeitet werden?
- Datenerhebung (Was? Wann? Wie?)
- Statistische Auswertung

## **Erwartete Ergebnisse** (0,5 Seiten)

Ausblick auf wesentliche Forschungsergebnisse und ihre Relevanz ( $\Leftrightarrow$  praktische Probleme, wissenschaftlicher Fortschritt)

## **Arbeits-/Zeitplan** (Tabelle)

Wie lang sollen welche Arbeitsphasen laufen, was soll bis wann erreicht werden? Bitte beachten, dass es bei unterschiedlichen Abschlussarbeiten unterschiedliche Bearbeitungsfristen gibt  $(\Rightarrow$  StuPO)

## **Umfang der Arbeit**

Bei der Konzipierung einer Abschlussarbeit ist auch die vorgegebene Begrenzung der Seitenzahl zu berücksichtigen. So sollen Abschlussarbeiten am Fachgebiet maximal 40 Seiten umfassen. Dies umfasst die Spanne vom Beginn der Einleitung bis zum Ende des Literaturverzeichnisses. Zusätzlich möglich ist ein Anhang, in dem z.B. Daten und zusätzliche Tabellen enthalten sein können.

## **1.4 Entscheidung über Betreuung der Arbeit**

Die Entscheidung über eine Betreuungszusage erfolgt nach

- einem Gespräch mit Prof. Kowarik und WM auf Grundlage des vorliegenden Exposés
- ggf. einer Überarbeitung des Exposés (Frist: 2 Wochen).

Für die Entscheidung über eine Betreuungszusage sind folgende Kriterien maßgeblich:

- Aus dem Exposé geht hervor, dass Sie in der Lage sind, sich das gewählte Themenfeld selbständig zu erschließen und zu strukturieren.
- Aus dem Exposé geht hervor, dass Sie sich internationale wissenschaftliche Literatur selbständig erschließen und diese zielgerichtet verarbeiten können.
- Die für die selbständige Bearbeitung des Themenfelds erforderlichen Vorkenntnisse und Fähigkeiten liegen in hinreichendem Umfang vor. Dazu können je nach Thema gehören:
	- Pflanzenkenntnisse
	- GIS-Kenntnisse
	- Kenntnisse in sozialempirischen Methoden
	- Statistikkenntnisse

# **2 Abschlussarbeiten strukturieren – die Kunst des Roten Fadens**

Es erleichtert den Schreibprozess wesentlich, der Abschlussarbeit von Anfang an eine sinnvolle, gut nachvollziehbare Struktur zu geben. Dafür sollte die bereits im Exposé entwickelte Grundstruktur der Arbeit genutzt werden. Im Folgenden wird eine Standardgliederung für Abschlussarbeiten empfohlen, von der Sie nur in Ausnahmen und nach Absprache abweichen sollten. Weiter werden vertiefende Hinweise zur Strukturierung gegeben.

## **2.1 Hauptgliederung der Arbeit**

Die Hauptgliederung soll sich am Gliederungsprinzip wissenschaftlicher Zeitschriften orientieren. Sie umfasst auf der obersten Gliederungsebene folgende Kapitel:

- 1) Einleitung (Introduction)
- 2) Material & Methoden (Material & Methods)
- 3) Ergebnisse (Results)
- 4) Diskussion (Discussion)
- 5) Schlussfolgerungen (Conclusions)
- 6) Zusammenfassung (Abstract)

Genauere Hinweise zu Inhalt und Möglichkeiten der internen Strukturierung dieser Kapitel finden Sie im Folgenden.

#### **2.2 Strukturierung innerhalb der Hauptgliederung – Parallele Strukturen**

Ein wesentliches Qualitätsmerkmal einer Abschlussarbeit ist ein durchgehender "Roter Faden", also eine leicht nachvollziehbare logische Struktur. Dazu sollte jedes Kapitel der Hauptgliederung dieselbe Struktur haben (Prinzip der "parallelen Struktur"). Dabei werden alle in der Einleitung definierten Untersuchungsfragen bzw. Hypothesen in allen folgenden Kapiteln in der gleichen Reihenfolge wieder aufgenommen. Damit wird gewährleistet, dass einer in der Einleitung formulierten Forschungsfrage/-hypothese in den folgenden Kapiteln klar erkennbar a) geeignete Methoden, b) zugehörige Ergebnisse und c) die Diskussion dieser Ergebnisse zugeordnet werden können (vgl. Abb. 1). Einige Hauptkapitel können darüber hinaus zusätzliche Unterkapitel aufweisen. So ist in den Methoden häufig ein Abschnitt über das Untersuchungsgebiet angemessen.

Sie können das Prinzip der "parallelen Strukturen" am besten etablieren, wenn Sie sich zu Beginn des Schreibprozesses bereits unter allen Kapiteln der Hauptgliederung eine parallele Struktur durch Unterüberschriften anlegen, die sich auf die

Hauptfragen/-hypothesen der Einleitung (bzw. des Exposés) beziehen. Hilfreich ist es, die parallele Struktur inhaltlich durchzuhalten. Ob die Überschriften am Ende bleiben oder weiter differenziert oder auch zusammengefasst werden, können Sie später entscheiden.

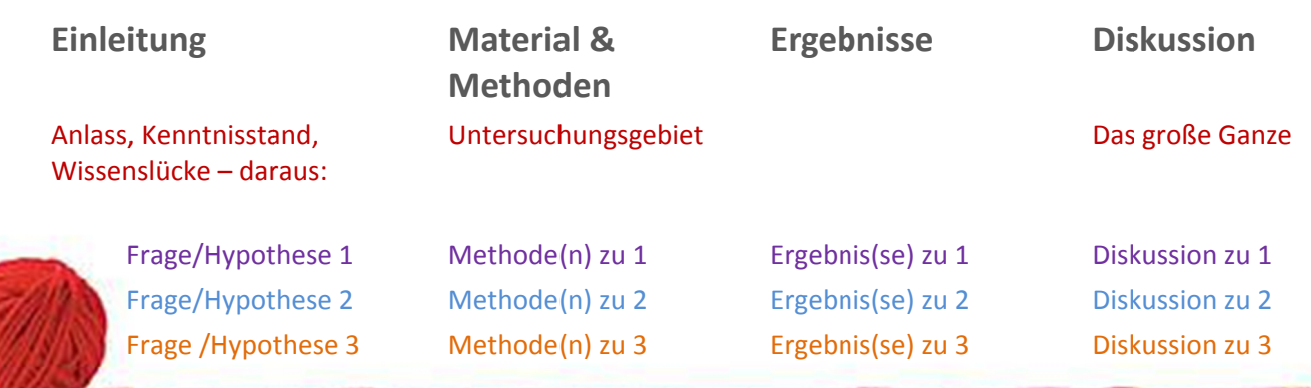

# Parallele Strukturen in allen Teilen der Arbeit:

Abb. 1: Strukturierung einer Abschlussarbeit durch "Parallele Strukturen". Jeder Frage oder Hypothese in der Einleitung werden in allen folgenden Kapiteln "parallele" Abschnitte zugeordnet (hier durch gleiche Farben gekennzeichnet). Dadurch entsteht ein kapitelübergreifender "Roter Faden". Zusätzlich gibt es in den Kapiteln meist noch andere wichtige Informationen, die übergeordnet sind oder sich nicht in diese Struktur bringen lassen. Diese sind hier in rot dargestellt.

Natürlich gibt es auch Arbeiten, die nur eine einzige Forschungsfrage untersuchen bzw. eine Hypothese testen. In einem solchen Fall müssen Sie einfach nur auf ausreichende Bezüge der Kapitel untereinander achten.

#### Ein Beispiel für eine parallele Struktur

Sie möchten in der Abschlussarbeit allgemein die Wirkung der städtischen Wärmeinsel auf die Biodiversität am Beispiel von Pflanzen untersuchen. Die erste Forschungsfrage, die Sie am Ende der Einleitung aus in der Literatur vorhandenen Wissenslücken abgeleitet haben, ist dazu:

die Artenvielfalt nichteinheimischer Pflanzenarten aus mediterranen **Steigt** Ursprungsarealen mit der Jahresmitteltemperatur urbaner Lebensräume?

Im Kapitel Material und Methoden gibt es dazu, gleich nach der Beschreibung des Untersuchungsgebietes, einen Abschnitt, in dem die Erfassung der Artenvielfalt in den einzelnen Untersuchungsflächen, die Erfassung der Jahresmitteltemperatur für dieselben Flächen und die Ermittlung des Ursprungsareals der erfassten Pflanzenarten genau beschrieben wird. Darauf folgt eine Beschreibung der (statistischen) Auswertungsmethode(n) zur Beantwortung dieser Frage.

Im Kapitel Ergebnisse werden die Resultate der oben beschriebenen Analyseschritte an erster Stelle beschrieben.

Im Kapitel Diskussion werden, nach einer allgemeinen Einschätzung der Relevanz der Ergebnisse ("das große Ganze"), die Ergebnisse zur ersten Forschungsfrage als erstes diskutiert. Hier z.B., warum die Artenvielfalt mit der Jahresmitteltemperatur zunimmt (oder auch nicht), woran das liegen könnte und wie sich Ihr Ergebnis zu Ergebnissen früheren Untersuchungen zum selben Themenkomplex in Beziehung setzen lässt. Das heißt: Wie werden frühere Erkenntnisse ergänzt, bestätigt oder widerlegt und zu welchen grundlegenden oder praxisrelevanten Einsichten führt dies?

#### **2.3 Wichtige Inhalte der Kapitel**

Jede Abschlussarbeit ist etwas anders gestrickt, und es müssen nicht alle hier beschriebenen Inhalte in jeder Arbeit vorkommen. Die folgenden Ausführungen sind daher eine Art Checkliste, mit der Sie die Vollständigkeit Ihrer eigenen Arbeit beurteilen können. Ob einzelne Punkte nicht passen, können Sie anhand der dargestellten Ziele der Kapitel selbst beurteilen.

## **2.3.1 Einleitung**

## *Typische Inhalte*

#### *Themenübergreifend*

- den **fachlichen Anlass** der Arbeit darstellen, sich mit dem **Themenfeld** zu beschäftigen, zu dem die Arbeit einen Beitrag leisten möchte.
- Das Thema eingrenzen, d.h**. vom Allgemeinen zum Speziellen** immer spezifischer den Beitrag beschreiben, den ihre Arbeit leisten soll
- Dabei schlüssig aus einer **Literaturanalyse** ableiten…
	- was zu dem bearbeiteten Thema schon bekannt ist,
	- welche Wissenslücken bestehen, zu denen die Arbeit einen neuen Beitrag leisten möchte,
	- evtl. beschreiben, zu welchem praktischen Problem die Arbeit eine Lösung anbieten kann.

#### *In paralleler Struktur*

- Aus der oben genannten Literaturanalyse die **Forschungsfragen** der Arbeit ableiten und diese dann am Schluss der Einleitung explizit auflisten (in der Regel nummeriert).
- Ja nach Charakter der Arbeit **Hypothesen** zu diesen Forschungsfragen formulieren oder solche Hypothesen anstelle der Forschungsfragen ableiten (ebenfalls nummeriert).

## **2.3.2 Material und Methoden**

Generell muss der Methodenteil so detailliert sein, dass jemand anderes die Arbeit ohne weiteres wiederholen könnte. Für bereits etablierte Methoden kann eine entsprechende Quelle zitiert werden; die Details müssen dann nicht beschrieben werden. Bei Abwandlung einer etablierten Methode müssen nur die Abwandlungen detailliert beschrieben werden. Eine neu entwickelte Methode muss in allen Einzelheiten beschrieben werden, z.B. sollte selbst die Herstellerfirma von Geräten genannt werden, wenn es sich nicht um ein standardisiertes Produkt handelt.

Für den Methodenteil ist ein Bezug zu den Fragestellungen der Einleitung besonders wichtig, um verstehen zu können, warum bestimmte Methoden gewählt wurden. Die typische Formulierung im parallel strukturierten Teil des Kapitels ist daher etwa:

Um Forschungsfrage 1 zu beantworten, wurden … und … mit der Methode XY erfasst.

## *Typische Inhalte*

## *Themenübergreifend*

- Beschreibung des Untersuchungsgebietes wenn es eines gibt. In der Einleitung kann begründet werden, warum die Forschungsfragen in einem bestimmten Gebiet untersucht werden. Die genaue Beschreibung des Gebietes gehört dann zum Methodenkapitel.
- Beschreibung des Untersuchungsdesigns hierzu gehört die Methodik zur Auswahl der Probeflächen/Untersuchungseinheiten im Untersuchungsgebiet, bei Literaturstudien vor allem die Art der Auswahl und Eingrenzung der verwendeten Literatur (z.B. Dokumentation von Abfragen in Literaturdatenbanken).

## *In paralleler Struktur*

 Zu jeder einzelnen Forschungsfrage/Hypothese die geeigneten Untersuchungsmethoden beschreiben.

 Zu jeder einzelnen Forschungsfrage/Hypothese die geeigneten Auswertungs- und Analysemethoden beschreiben. Dies kann direkt hinter den jeweiligen Untersuchungsmethoden oder in einem eigenen Abschnitt erfolgen. Im letzteren Fall wieder in paralleler Struktur: Statistische Auswertung zu Frage 1, zu Frage 2 usw.

## **2.3.3 Ergebnisse**

Die Ergebnisdarstellung ist oft der knappste Teil einer Arbeit. Häufig werden Ergebnisse dabei anhand von Abbildungen und Tabellen beschrieben. Dabei möglichst Satzkonstruktion vermeiden, bei der zunächst die Abbildung genannt wird, z.B.: "Abbildung X zeigt, dass … und … positiv korrelieren". Stellen Sie stattdessen das Ergebnis in den Mittelpunkt und referenzieren dann mit einem Hinweise auf die relevante Abbildung oder Tabelle ("... und ... korrelieren positiv (Abb. X)). Ergebnisse von statistischen Tests gehören in den Text (zusammenfasst in Tabellen), am besten in Klammern hinter eine Aussage, z.B. "X und Y korrelieren signifikant positiv miteinander (r=0.56, p=0.012)". Wichtig: keine Interpretationen und auch keine Literaturverweise im Ergebnisteil.

## *Typische Inhalte*

## *In paralleler Struktur*

 Zu jeder einzelnen Forschungsfrage/Hypothese die Ergebnisse der Auswertung/Analyse beschreiben. Dies kann sehr knapp und sachlich geschehen, es geht um die reinen Fakten und um keine Interpretation oder Wertung der Ergebnisse. Dafür haben Sie ja die Diskussion.

## **2.3.4 Diskussion**

An den Anfang der Diskussion sollte ein Absatz gestellt werden ("das große Ganze"), in dem relativ allgemein der wesentliche Beitrag der Arbeit zur Fragestellung und zu den Kenntnisdefiziten herausgestellt wird, die Anlass der Arbeit waren. Das ist so etwas wie eine kleine "Leistungsbilanz", die neugierig auf die dann folgende Diskussion zu den einzelnen Forschungsfragen macht. Ein solcher Absatz kann gleich skizziert werden und wird dann häufig nach Abschluss der detaillierten Diskussion noch mal überarbeitet.

In der nachfolgenden Diskussion wird die parallele Struktur wieder aufgenommen und jede der in der Einleitung aufgestellten Forschungsfrage der Reihe nach angesprochen. Wesentlich für eine qualitätsvolle Diskussion ist, dass so gut wie alle Aussagen mit relevanter wissenschaftlicher Literatur (deutschsprachig und

international) referenziert werden, da sich die Bedeutung der eigenen Ergebnisse erst im Vergleich ergibt.

## *Typische Inhalte*

## *Themenübergreifend*

 Das Große Bild: Was trägt diese Arbeit im Großen und Ganzen an neuen Erkenntnissen zum Themenfeld bei?

## *In paralleler Struktur*

- Sehr kurze Zusammenfassung der für die Forschungsfrage relevanten Ergebnisse in ein bis zwei Sätzen mit einem Verweis auf die jeweils relevante Abbildung oder Tabelle (also keine umfänglichen Ergebniswiederholungen!). Hier sollten die besonders spannenden und neuartigen Ergebnisse herausgestellt werden. Nicht jedes Teilergebnis muss diskutiert werden.
- Diskussion darüber, inwieweit mit den Ergebnissen die jeweilige Forschungsfrage beantwortet bzw. die Hypothese bestätigt werden konnte.
	- Einordung der Ergebnisse in Hinblick auf den Stand der wissenschaftlichen Literatur über das Themenfeld: Stellt das Ergebnis eine neue Erkenntnis dar, die so (z.B. in diesem speziellen Kontext) vorher noch nicht bekannt war? Bestätigen (oder erweitern) die Ergebnisse frühere Beobachtung aus (teilweise) vergleichbaren Studien? Wiedersprechen die Ergebnisse früheren Beobachtung aus (teilweise) vergleichbaren Studien? Hat sich eine ggf. neu entwickelte Methode als brauchbar erwiesen? Wie lassen sich die Ergebnisse in Hinblick auf den wissenschaftlichen Kenntnisstand erklären? Was könnte zu Abweichungen zu Ergebnissen anderer Arbeiten geführt haben (z.B. neue Methoden)?
	- Methodenkritik: Gibt es Schwächen des methodischen Ansatzes oder andere Erklärungen (z.B. außergewöhnliche Witterung), die zu einer eingeschränkten Aussagekraft der eigenen Ergebnisse führen könnten?

## **2.3.5 Schlussfolgerungen / Conclusions**

Die praktische Relevanz der Ergebnisse, z.B. für Naturschutz und Planung wird häufig im Anschluss an die Diskussion erörtert. Dazu kann ein eigenes Kapitel "Schlussfolgerungen" ("Conclusions") geschaffen werden. Hier können auch Hinweise für zukünftige wissenschaftliche Arbeiten zu dem gleichen Themenfeld gegeben werden.

## **2.3.6 Zusammenfassung / Abstract**

Am Ende der Arbeit steht eine Zusammenfassung bzw. ein Abstract, das einen Umfang von einer Seite nicht übersteigen soll. Es folgt in seiner Anlage der Struktur der Arbeit und fasst damit Infos zu folgenden Punkten zusammen:

- Themenfeld der Arbeit und dessen Bedeutung für grundlegende oder praxisorientierte Fragen (1-2 Sätze)
- Wesentliche Kenntnisdefizite (1-2 Sätze), die zur Fragestellung der Arbeit führen. Hieran schließt sich die Wiedergabe der konkreten Forschungsfragen bzw. Hypothesen an
- Wesentlicher methodischer Ansatz der Arbeit und ggf. Untersuchungsgebiet (2-3 Sätze)
- Wesentliche Ergebnisse, bezogen auf die zuvor genannten Fragen/Hypothesen (3-4 Sätze)
- Einordnung wesentlicher Ergebnisse und Darstellung des Erkenntnisgewinns (2-3 Sätze)
- Allgemeine oder praxisbezogene Schlussfolgerungen (1-2 Sätze)

## **2.3.7 Danksagung**

Am Ende der Arbeit können Sie optional einen Absatz einfügen, in dem Sie Personen oder Institutionen danken, die Ihre Arbeit unterstützt haben.

## **3 Literaturarbeit**

Ein wesentlicher Bestandteil wissenschaftlichen Arbeitens liegt in der Beschaffung, Auswertung und dem Zitieren geeigneter wissenschaftlicher oder sonstiger Fachliteratur. Nachfolgend werden einige Anforderungen dargelegt, die hierbei berücksichtigt werden sollten.

#### **3.1 Literaturrecherche**

Ziel dieses Schrittes ist die Identifizierung geeigneter Quellen. Die Durchführung erfolgt je nach Arbeitsstand als

- "Vorrecherche", um das Thema / die Fragestellung einzugrenzen / zu konkretisieren und somit geeignete Suchworte für die eigentliche Recherche identifizieren zu können, oder als
- umfassende Recherche bei einem bereits klar abgegrenzten Thema, das die gezielte Ableitung geeigneter Suchworte ermöglicht.

In einem ersten Schritt bietet sich eine Suche in einschlägigen WWW-Suchmaschinen an (z.B. Google, Google Scholar: https://scholar.google.de/). Wenn noch keine Klarheit über relevante Inhalte und Fachbegriffe eines Themas vorliegt, hilft oftmals eine einfache Google-Recherche. *TIPP: ggf. englische Version der jeweiligen Seiten anzeigen lassen, um englische Fachbegriffe zu identifizieren.*

Darauf aufbauend können spezifische Fachdatenbanken in die Suche einbezogen werden. Sie ermöglichen eine umfassende Recherche nach zahlreichen Suchparametern und sind besonders geeignet, wenn inhaltliche Fragestellungen und Suchbegriffe klar sind. Eine wichtige Quelle zur Recherche nach wissenschaftlichen Veröffentlichungen in Fachzeitschriften (also zur Recherche nach Artikeln) stellt das Web of Science dar (www.webofknowledge.com). Es besteht die Möglichkeit zwischen unterschiedlichen Datenbanken zu wählen. Voreingestellt ist "Web of Science Core Collection", die in den meisten Fällen ausreichend sein sollte. Zu beachten ist, dass ausschließlich nach englischsprachigen Fachbeiträgen gesucht werden kann, deutschsprachige Artikel sind in der Datenbank nicht erfasst. Eine weitere Literaturdatenbank bietet das Bundesamt für Naturschutz (http://www.dnl-online.de). Hier kann nach einschlägiger Fachliteratur zu naturschutzfachlichen Themen recherchiert werden. Im Unterschied zum Web of Science sind hier sowohl deutschals auch englischsprachige Fachbeiträge und zudem Monographien sowie sogenannte "Graue Literatur" (z.B. Veröffentlichungen von Behörden, Ergebnisberichte von Forschungsvorhaben) erfasst. Die Verwendung dieser Datenbank sollte allerdings nur ergänzend erfolgen, da international verfügbare Literatur aus Fachzeitschriften nur unzureichend abgebildet wird (im Unterschied zum Web of Science).

Darüber hinaus kann auf Kataloge und Verzeichnisse der jeweiligen Universitätsbibliothek zurückgegriffen werden. Auf der Webseite der TUB-Universitätsbibliothek (http://www.ub.tu-berlin.de/startseite/) kann die Recherche allgemein über Eingabe von Suchbegriffen auf der Startseite oder gezielt in einzelnen Katalogen erfolgen. Letztgenannte finden sich unter "Literatur suchen". Das "Wissensportal Primo" ist dabei die umfassendste Datenbank und ermöglicht bspw. die Suche nach gedruckten wie elektronischen Medien (Hinweis: den vollen Zugriff, also auch auf lizensiertes Material, hat man ausschließlich als registrierter Benutzer der Bibliothek). Das Portal ist insofern komfortabel, als es nicht nur eine breite Palette an Suchoptionen bietet (Autor\*in, Titel eines Buches oder eines Artikels, Name einer Zeitschrift, inhaltliches Stichwort etc.) sondern in der Ergebnisübersicht zugleich Standort und Verfügbarkeit einer Quelle angezeigt werden (s. Literaturbeschaffung). Die Webseite der TUB-Universitätsbibliothek bietet zudem zahlreiche Tipps rund um das Recherchieren und Beschaffen von Fachliteratur.

Schließlich können die Literaturverzeichnisse bereits bekannter Literatur wertvolle Dienste bei der Suche nach weiterer geeigneter Literatur leisten. Finden sich auf diesem Wege weitere passende Quellen, kann deren Literaturverzeichnis ebenfalls durchsucht werden ("Schneeballsystem").

**Wichtig:** Internetquellen (z.B. Wikipedia) stellen i.d.R. keinen adäquaten Ersatz für einschlägige Fachliteratur dar!

## **3.2 Literaturbeschaffung**

Zur Beschaffung von Monographien (Büchern) eignen sich vor allem die Kataloge der jeweiligen Unibibliotheken (s.o.), da hier auch Informationen zu Standort und Verfügbarkeit der Veröffentlichungen bereitgehalten werden. Ergänzend kann auf die Kataloge anderer Bibliotheken zugegriffen werden, z.B. die Kataloge der Staatsbibliothek Berlin (http://staatsbibliothek-berlin.de/).

Aufsätze aus Fachzeitschriften (Artikel) lassen sich häufig online beschaffen. Prinzipiell kommen folgende Möglichkeiten in Betracht:

■ Zeitschriftendatenbank (ZDB - http://zdb-katalog.de/index.xhtml): Die Datenbank ermöglicht die Suche nach Zeitschriften, Zeitungen, Datenbanken und Jahrbüchern

die in Deutschland und Österreich vorhanden sind. Im Ergebnis werden dabei sowohl die Standorte gedruckter Ausgaben als auch die Verfügbarkeit elektronischer Ausgaben angezeigt. Bei letztgenannten wird i.d.R. zur Elektronischen Zeitschriftenbibliothek weitergeleitet (für TUB-Studierende: http://rzblx1.uni-regensburg.de/ezeit/fl.phtml?bibid=TUBB). Beim Zugriff auf elektronische Ressourcen ist zu beachten, dass der Zugang zu den Volltexten einer Zeitschrift in der Regel nur im Netz der Heimatbibliothek möglich ist. Bitte vergewissern Sie sich, dass der Rechner, den Sie nutzen, auf das Campusnetz zugreift. Dies ist bei Rechnern innerhalb des Campusnetzes der Fall oder ggf. bei einem angemeldeten externen Zugriff z.B. über VPN<sup>1</sup>.

- **WWW-Suchmaschinen** (z.B. Google oder Google Scholar): nicht selten führt die Suche nach dem Titel des gewünschten Artikels zu einer PDF-Datei (ggf. in einer noch nicht abschließend veröffentlichten Fassung, also z.B. ohne Zuordnung von Jahrgangsnummer / Volume des jeweiligen Journals oder von Seitenzahlen). Auch bei dieser Methode ist die Trefferzahl höher, wenn die Recherche innerhalb des Campusnetzes erfolgt (s.o.).
- **Anfrage bei Autor\*innen**: Autor\*innen haben ein Interesse daran, dass ihre Veröffentlichungen wahrgenommen und nach Möglichkeit auch zitiert werden. In der Regel führt eine kurze, freundliche Email-Anfrage bei dem / der korrespondierenden Autor\*in zum Erfolg, oftmals auch sehr schnell.
- **ResearchGate** (https://www.researchgate.net/): hierbei handelt es sich um ein soziales Netzwerk für Forscher\*innen aus allen Wissenschaftsbereichen. Auch als Student\*in kann man sich dort anmelden und auf diesem Wege an die gewünschte Fachliteratur gelangen. Entweder sind die Artikel bereits als Download verfügbar oder können bequem über den Link "request full-text" angefordert werden (sofern der/die jeweilige Autor\*in Teil des Netzwerks ist).

#### **3.3 Literaturauswertung**

1

Auch hier kommen vor allem zwei Herangehensweisen in Frage: a) Lesen und Auswerten eines Textes vor dem Hintergrund einer bestimmten Fragestellung ( *Exzerpieren*) und b) Lesen und Auswerten eines Textes mit dem Ziel einen Überblick über dessen Inhalte und Struktur zu erhalten ( *Konspektieren*).

Grundsätzlich von Bedeutung ist hierbei die kritische Betrachtung der auszuwertenden Quellen und ihrer Inhalte:

<sup>&</sup>lt;sup>1</sup> Einrichtung des VPN-Zugangs: http://www.ub.tu-berlin.de/e-medien-zu-hause/

- Was ist der Zweck des jeweiligen Beitrags, ist ein gewisser Bias (Voreingenommenheit) zu vermuten?
- Werden Schlussfolgerungen plausibel, nachvollziehbar hergeleitet?
- Werden getroffene Aussagen adäquat mit (geeigneten!) Quellen belegt?
- Gibt es Widersprüche zu / Gemeinsamkeiten mit anderen Arbeiten zum gleichen oder einem ähnlichen Thema, werden diese ggf. auch in der betrachteten Quelle diskutiert?

## **3.4 Zitieren und Literaturverzeichnis**

Die Einbindung geeigneter Literatur in die eigene Arbeit erfolgt über das Zitieren im Text in Verbindung mit einer kompletten Quellenangabe im Literaturverzeichnis.

Inhaltlich ist dabei zwischen eigenen und "fremden" Gedanken zu unterscheiden. Während eigene Gedanken nicht mit Zitaten belegt werden müssen, ist dies bei Übernahme fremder Gedanken unerlässlich. Das Zitieren macht somit die Urheberschaft geistigen Eigentums (Ideen, Gedanken, Aussagen aber auch Abbildungen, Fotos etc.) für den / die Leser\*in nachvollziehbar. Wird nicht korrekt zitiert, liegt ein Verstoß gegen das Urheberrecht vor. In diesem Fall spricht man von einem "Plagiat", also von einer unrechtmäßigen Aneignung geistigen Eigentums. Für den eigentlichen Tatbestand des Plagiats ist es dabei unerheblich, ob diese Aneignung bewusst  $(=$  "absichtlich nicht zitiert") oder unbewusst  $(=$  "versehentlich, aus Unwissenheit nicht zitiert") erfolgt. Eine sorgfältige Quellenarbeit ist beim Verfassen wissenschaftlicher Texte somit essentiell.

Formal gibt es beim Zitieren keine zwingenden Vorgaben, allenfalls "best practice", je nach Wissenschaftsbereich. Wichtig ist aber die formale Einheitlichkeit der Quellenangaben innerhalb eines Textes und im zugehörigen Literaturverzeichnis.

Für die Verfassung von Abschlussarbeiten am FG Ökosystemkunde / Pflanzenökologie empfehlen wir folgende Vorgehensweise beim Zitieren und bei der Erstellung von Literaturverzeichnissen.

## **3.4.1 Zitieren im Text**

**Wörtliches Zitat:** "Retentionsflächen erfüllen wichtige Ökosystemleistungen" (Meyer 2015, S. 25) *Seitenangabe erforderlich!*

**Sinngemäßes Zitat:** Retentionsflächen erfüllen wichtige Ökosystemleistungen (Meyer 2015) *ohne Seitenangaben!*

**Zwei Autor\*innen:** Nach Meyer & Müller (2015, S. 25) "erfüllen Retentionsflächen wichtige Ökosystemleistungen".

**Mehr als zwei Autor\*innen:** Meyer et al. (2015) wiesen in einschlägigen Untersuchungen die Bedeutung von Retentionsflächen nach.

**Wiederholung von Zitaten:** Retentionsflächen erfüllen wichtige Ökosystemleistungen (Meyer 2015) und sind daher auch in ökonomischer Hinsicht von Bedeutung (Meyer & Müller 2015). Diese zeigt sich vor allem in geringeren Infrastrukturkosten und einer Entlastung des städtischen Kanalsystems (Meyer & Müller 2015). *die früher gebräuchliche Abkürzung ebd. für wiederholte Zitate bitte nicht mehr verwenden!*

**Belegung kompletter Absätze:** Prinzipiell ist anzustreben, Aussagegenau zu zitieren. In Ausnahmefällen kann es aber angebracht sein, einen kompletten Absatz mit einem oder mehreren Zitaten zu belegen, ohne eine konkrete Zuordnung zu einzelnen Aussagen innerhalb dieses Absatzes vorzunehmen. Für die Umsetzung kommen verschiedene Varianten in Frage, bspw.:

**A)** Die ökologische Bedeutung von Retentionsflächen ist aus sehr unterschiedlichen Perspektiven dargestellt worden (vgl. Meyer 2015, Meyer & Müller 2015). Dabei spielen Funktionen für den Wasserhaushalt ebenso eine Rolle wie mögliche Lebensraumfunktionen für Feuchtgebietsarten.

**B)** Nach Meyer (2015, vgl. auch Meyer & Müller 2015) ist die ökologische Bedeutung von Retentionsflächen v.a. auf nachstehend genannte Aspekte zurückzuführen. …

#### **3.4.2 Quellenangaben im Literaturverzeichnis**

Im Literaturverzeichnis werden alle Quellen fortlaufend in alphabetischer Folge aufgeführt. Die Zitiervorgaben für die einzelnen Typen von Veröffentlichungen sind wie folgt:

#### Aufsätze / Artikel in Zeitschriften

Bieling, C., Dinter, Y., Gerdes, H., Ohnesorge, B., Schaich, H., Schleyer, C., Trommler, K., Wolff, F. & Plieninger, T. (2014): Politikpapier: Kulturlandschaften entwickeln - Ökosystemleistungen stärken. – Natur und Landschaft 89 (2): 82-84. *im Text zitieren als (Bieling et al. 2014)*

Haber, W. (2014): Ökosystemleistungen – strapaziertes Modewort oder neues Naturverständnis? – Natur und Landschaft 89 (2): 50-55. *im Text zitieren als (Haber 2014)*

#### Bücher / Monographien

- Grunewald, K. & Bastian, O. (Hrsg.) (2013): Ökosystemdienstleistungen. Konzept, Methoden und Fallbeispiele. – Springer Spektrum, Berlin, Heidelberg, 332 S. *= regulär veröffentlichtes Buch*
- Schimansky, P. (1993): Können Regenrückhaltebecken eine Funktion für den Biotopund Artenschutz in Städten übernehmen? – Diplomarbeit am Institut für Ökologie, TU Berlin. *= "graue Literatur", sofern noch nicht veröffentlicht, daher keine Verlagsangabe (Seitenzahl könnte man aber trotzdem angeben)*

#### Aufsätze in Büchern

Cichorowski, G. (1998): Wasserwirtschaft und Wasserpolitik. – In: Ipsen, D., Cichorowski, G. & Schramm, E. (Hrsg.): Wasserkultur. Beiträge zu einer nachhaltigen Stadtentwicklung. Stadtökologie, Band II. Analytica, Berlin: 57-68.

#### Online-Quellen

Uni Freiburg (Hrsg.) (2013): Naturnahe Regenwasserbewirtschaftung für nachhaltigere Städte. – Online, URL: http://www.naturnaheregenwasserbewirtschaftung.info/index.php?page=home [Zugriff: 16.04.2014]  $\Rightarrow$ *Die zitierte Jahreszahl entspricht dem letzten Änderungsdatum des jeweilig zitierten Webseiteninhalts. Sofern diese nicht angegeben ist, können sich ein Blick ins Impressum oder das Aufrufen der Seiteninformationen (rechte Maustaste) als hilfreich erweisen.* 

#### **3.4.3 Andere Verzeichnisse**

Verzeichnisse von Abbildungen und Tabellen sind nicht notwendig.

## **4 Dokumentation der Daten**

Nach den Vorgaben der DFG zur guten wissenschaftlichen Praxis müssen Daten für mindestens 10 Jahre in der Institution aufbewahrt werden, in der sie erstellt worden sind – also im Fachgebiet.

Wenn im Rahmen der Abschlussarbeit Daten erhoben worden sind, müssen daher alle Primärdaten im Anhang der Arbeit dokumentiert werden. Weiterhin muss der Arbeit eine CD/DVD mit eindeutig beschrifteten und lesbaren Dateien (z.B. Excel) des Gesamtdatensatzes und ggf. mit Teildatensätzen, die für bestimmte statistische Auswertungen benutzt worden sind, beigefügt werden. Auch z.B. die verwendeten R-Codes sind beizufügen. Damit wird zum einen gewährleistet, dass die Daten und Auswertungen geprüft werden können. Zum anderen besteht dadurch auch die Möglichkeit, dass mit den Daten weiter gearbeitet wird (z.B. für weitergehende Auswertungen, Vergleichs- oder Wiederholungsuntersuchungen). Dabei ist immer zu gewährleisten, dass die Herkunft der Daten korrekt zitiert wird, zum einen im Gesamtdokument, zum anderen durch eine Referenzdatei auf der beigefügten CD/DVD. Ggf. muss den Rohdaten eine weitere Datei hinzugefügt werden, die eine Legende zu den in den Tabellen aufgelisteten Variablen enthält. Sprechen Sie dies genau mit der Sie betreuenden Person ab.

Wenn in einer Arbeit Vegetationsaufnahmen gemacht werden oder einzelne Pflanzenarten kartiert werden, müssen von Pflanzen, deren Bestimmung kritisch ist, Herbarbelege angefertigt und den betreuenden WM vorgelegt werden. Damit wollen wir die Validität der erhobenen Biodiversitätsdaten sicherstellen.

# **5 Layout und grafische Aufbereitung**

## **5.1 Titelblätter**

Die äußere Hülle einer Abschlussarbeit ist graphisch und inhaltlich frei gestaltbar (=Außentitel).

Die erste Seite der Arbeit (=Innentitel) enthält alle formal notwendigen Angaben (Name, Matr.-Nr., Studiengang, Art der Abschlussarbeit, Name von Universität (vollständiger deutscher Name = Technische Universität Berlin, keine Abkürzung oder Übersetzung), Institut, Fachgebiet).

Innen- und Außentitel können auch in einer Seite kombiniert werden, wenn diese alle oben genannten Eckdaten beinhaltet. In Abb. 2A-C sehen Sie drei Beispiele, die auch aufzeigen, dass Sie neben den aktuell vorgegebenen Angaben laut StuPO/Prüfungsamt gestalterische Spielräume haben.

Die dann folgende Seite der Arbeit muss die aktuell vorgegebenen Informationen der eidesstattlichen Erklärung beinhalten (s. Beispiel in Abb. 2D).

## **5.2 Schrifttypen, Schriftgrößen, Schriftschnitte**

- Gute Lesbarkeit: Generell eignen sich einfache, gut lesbare Schrifttypen am besten für lange Textstücke, d.h. die Lesbarkeit ist das wichtigste. Schrifttypen mit Serifen wie z.B. "Times New Roman" oder "Cambria" gelten als angenehm für längere Textabschnitte mit wenigen Absätzen. Serifenlose Schrifttypen wie z.B. "Arial" oder "Segoe UI" eignen sich für kurze Absätze.
- Auswahl begrenzen: Allgemein sollte man sich auf eine Schriftart für das Dokument festlegen, eine zweite Schrift, die enger gesetzt ist, eignet sich, wenn man breite Tabelle einfügen möchte oder platzsparende Schrifttypen in Grafikbeschriftungen benötigt.
- Für den Haupttext ist ein Schriftgrad von zumindest 12 Punkt angeraten. Hauptüberschriften können größer, Bildunterschriften und Tabellenüberschriften können ggf. kleiner gesetzt werden.
- Je nach Gestaltung der Randabstände und Breite der Textkörper bietet sich ein 1,15- bis 1,5-facher Zeilenabstand an.

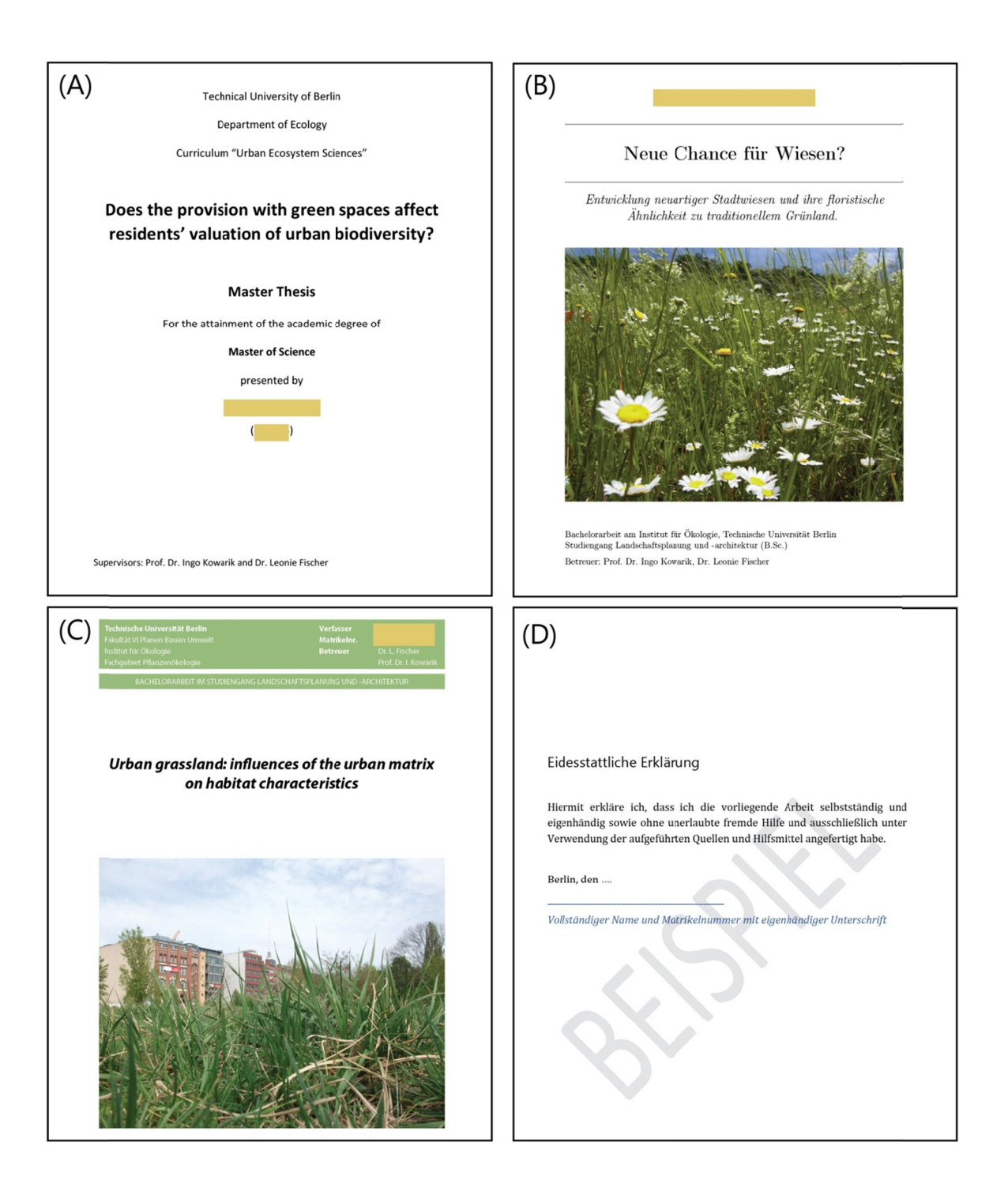

Abb. 2: Drei unterschiedlich gestaltete Außentitel (A bis C) sowie die eidesstattliche Erklärung (D) einer Abschlussarbeit. Im Titelblatt sollte der Titel Ihrer Arbeit, Ihr Name, Ihre Matrikelnummer, Ihr Studienfach, die Art des angestrebten Abschlusses, die Namen der betreuenden Personen und das betreuende Fachgebiet sowie der Name der Universität unbedingt enthalten sein. Auf der folgenden Seite muss die eidesstattliche Erklärung zur Anfertigung Ihrer Arbeit abgegeben werden und diese eigenhändig unterschrieben sein. Bitte erkundigen Sie sich in der Studienordnung bzw. beim Prüfungsamt nach den aktuellen Vorgaben für Ihr Studienfach.

- **Sparsamer Umgang mit unterschiedlichen Schriftschnitten: Texte lesen sich** leichter, wenn es wenig Variation in der Schriftstärke, -breite und -lage gibt. Variationen eignen sich z.B. zur Kenntlichmachung von Überschriften (z.B. unterschiedliche Gliederungsebene durch Fettsetzung), oder bei der Verwendung von Eigennamen/Variablennamen, die man im Textfluss hervorheben möchte (Beispiel: "Um Unterschiede zwischen den Landnutzungstypen *Wald* und *Feld* zu berechnen, nutzte ich den Chi²-Test.*")*
- Randabstände: Bedenken Sie, für die Druckversion ausreichend Platz für die Bindung an der Seite einzuplanen. Legen Sie dies im Layout zu Anfang fest, v.a. wenn Sie Abbildungen und Tabellen in den Fließtext einbinden. Wir empfehlen einen beidseitigen Randabstand von zumindest 2,5 cm.

## **5.3 Überschriften und Absätze**

- Überschriften sollten sich klar vom Fließtext und von Abbildungen und Tabellen abheben. Dies kann man durch größere oder fette Schriftsetzungen erreichen.
- Absätze sollten klar voneinander getrennt sein um z.B. unterschiedliche Themen im Text auch optisch voneinander zu trennen. Wir empfehlen einen Absatzendabstand von zumindest 6 Punkt.

#### **5.4 Fuß-/Kopfzeilen**

- Kopfzeilen können sinnvoll sein um beispielsweise die Kapitelüberschriften präsent zu machen (z.B. "Einleitung", "Material und Methoden").
- In der Kopfzeile sollte auch die Seitenzahl angegeben werden.
- Heben Sie die Fuß- und Kopfzeilen deutlich vom Haupttext ab. Dies kann grafisch erfolgen (z.B. mit einer waagrechten Trennlinie, durch größere Abstände) oder durch die Schrift selbst (andere Schrifttype, Schriftschnitte usw.).

#### **5.5 Tabellen**

Tabellen dienen der Veranschaulichung von komplexen Daten. Setzen Sie Tabellen also dann ein, wenn diese Darstellungsform dazu beiträgt, den Inhalt besser zu transportieren als ein Textteil.

Dies ist z.B. dann der Fall, wenn es viele Variablen gibt, die man im Detail verstanden wissen will, deren textliche Beschreibung aber ermüdend zu lesen wäre – z.B. Umweltparameter, die Sie gemessen haben und im Methodenteil erläutern möchten oder statistische Ergebnisse, von denen Sie die wichtigsten im Text nennen möchten, auf andere aber nur verweisen möchten.

## **5.5.1 Platzierung**

- Generell gehören Tabellen inhaltlich zum Methodenteil oder zum Ergebnissteil einer Abschlussarbeit.
- Sie werden im Text so verortet, dass sie inhaltlich zu dem passen, was sie inhaltlich aufzeigen. Sie sollten also so platziert werden, dass sie nahe an ihrer ersten Nennung im Text zu finden sind.
- Tabellen werden in der gleichen Reihenfolge platziert, in der sie auch im Text genannt sind.
- Im Satz der Arbeit (Layout) ist bei der Platzierung zu beachten, dass Tabellen nicht durch automatische Seitenumbrüche geteilt werden und dadurch schlechter lesbar sind.

## **5.5.2 Beschriftung**

- Viele Menschen schauen sich zuerst (oder überhaupt nur) die Abbildungen und Tabellen eines Textes an und versuchen damit den Inhalt des Dokumentes grob zu erfassen. Geben Sie sich deshalb Mühe, Ihre Tabellen (und Abbildungen) gut lesbar zu gestalten.
- Die Tabelle sollte durch ihre Beschriftung und zusammen mit ihrer Tabellenüberschrift auch ohne den Gesamttext verständlich sein.
- Beschriftungen innerhalb der Tabelle sollten klar und einfach verständlich sein.
- Die Beschriftungen der Zeilen (waagrechte Zellen) und Spalten (senkrechte Zellen) sollen mit möglichst wenigen Worten den Inhalt erklären und nachvollziehbar machen. Überlegen Sie, was die einzelnen Schlüsselworte des Inhalts sind.
- Abkürzungen dienen dabei selten einer wirklichen Vereinfachung, da diese in der Tabellenüberschrift erläutert werden müssen.
- Nutzen Sie dieselben Schlüsselworte konsistent in allen Textteilen, Abbildungen und Tabellen.

## **5.5.3 Tabellenüberschrift**

 Beschriftung der Tabelle im Gesamttext (Tabellenüberschrift): Die Tabelle muss mit einer Überschrift versehen sein, die kurz den Inhalt wieder gibt und mit der Tabellennummer beginnt (z.B. "Tab. 1: ..."). Die eigentliche Tabellenüberschrift

sollte mit einer Aussage zum wesentlichen Inhalt der Tabelle beginnen, damit die Tabelle sofort inhaltlich eingeordnet werden kann. Details zu ihrem näheren Verständnis kommen danach.

- Zudem werden die einzelnen Elemente der Zeilen und Spalten kurz beschrieben, ggf. Einheiten genannt und Abkürzungen erläutert oder Quellenverweise gegeben.
- Auch Verweise auf andere Tabellen, auf Abbildungen oder den Anhang sind möglich, um sich z.B. wiederkehrende, ausführliche Erläuterungen von Abkürzungen zu ersparen.
- Verweise im Gesamttext: Jede Tabelle muss zumindest einmal und an passender Stelle im Text genannt werden ("Der Landnutzungstyp Wald hatte signifikant mehr Arten als der Landnutzungstyp *Feld* (Tab. 1).").

## **5.5.4 Gestaltung von Tabellen**

- Zusammengesetzte Tabellen, Unterteilungen: Tabellen können auch aus mehreren Einzeltabellen bestehen. Dies bietet sich z.B. an, wenn gleiche Analysen für unterschiedliche Variablen durchgeführt wurden und die Ergebnisse in Form einer Tabelle beschrieben werden. Die Unterteilungen werden üblicherweise mit (A), (B) usw. beschriftet. Diese Unterteilung muss auch in der Tabellenüberschrift aufgegriffen werden. Im Text kann sie zur Spezifizierung der Verweise hilfreich sein ("Der Landnutzungstyp *Wald* (Tab. 2B) zeichnet sich durch andere Umweltbedingungen aus als der Landnutzungstyp *Feld* (Tab. 2B).").
- Farben werden eher selten in Tabellen verwendet. Manchmal bieten sie sich jedoch an, um z.B. positive (blau) oder negative (rot) Zusammenhänge, z.B. mit Pfeilen oder Plus-Zeichen zu verdeutlichen. Gehen Sie sparsam mit farbigen Einfärbungen von Zellen um und überlegen Sie sich vorher genau, ob dies die Lesbarkeit erhöht bzw. den Inhalt richtig, sachgemäß verdeutlicht.

## **5.6 Abbildungen**

Vieles, was für Tabellen gilt, gilt auch für Abbildungen, z.B. deren Auswahl (inhaltlich sinnvoll), Platzierung (im Methoden-, Ergebnisteil) oder die Inhalte der Abbildungsbeschriftung (klar, verständlich). Auch alle Abbildungen müssen zumindest einmal im Haupttext genannt sein. Ihre Reihenfolge erfolgt analog zur Nennung im Text. Die Abbildung wird unterschrieben, d.h. ihre Beschriftung erfolgt unter der Abbildung (anders als bei der Tabellen*über*schrift).

#### **5.6.1 Digitale und wirkliche Größe**

- Wählen Sie die Größe der Abbildung so aus, dass sie in der Originalgröße des Dokumentes sowohl in der Druck- als auch der PDF-Version gut lesbar ist.
- Nutzen Sie die Maße der Dokumentenseiten ideal aus.
- Speichern Sie die Bilddateien der Abbildungen in angemessener Auflösung ab. Dies bedeutet, dass die Auflösung eine klare, "unverpixelte" Darstellung gewährleisten muss.
- Sollten Sie planen, das PDF Ihrer Arbeit digital zu versenden, achten Sie auf eine angemessene Gesamtgröße der Datei, die sich durch große Bilddateien erheblichen erhöhen kann.

#### **5.6.2 Beschriftung innerhalb der Abbildung**

- Abbildungen bestehen häufig aus Bild-/Zeichenelementen und zugehörigen Beschriftungen, können aber auch (selten) Bilder ohne Beschriftung sein (z.B. Foto von einem Untersuchungsgebiet).
- Wenn Sie Abbildungen beschriften wollen, sollten Sie auf eine gute Lesbarkeit der Schrifttype, des Schriftgrades und des Schriftschnitts achten. Für Abbildungen bieten sich häufig serifenlose Schrifttypen im Originalschnitt an.
- Wählen Sie den Schriftgrad so, dass die Abbildung in ihrer Gesamtansicht gut zu lesen ist. Lieber größer als kleiner …
- Schriftelemente sind waagrecht und um 90° gedreht am einfachsten zu lesen.
- Platzieren Sie eine mögliche Legende innerhalb Ihrer Grafik so, dass sie nicht vom Inhalt der eigentlichen Grafik ablenkt, aber schnell zu finden ist.
- Wählen Sie für die Legende einen ausreichend großen Schriftgrad.
- Einfache Symbole oder Farbunterschiede können auch im Abbildungstext erklärt werden, z.B. "Der Landnutzungstyp *Wald* (grüne Schraffur) zeichnet sich durch andere Umweltbedingungen aus als der Landnutzungstyp *Feld* (gelbe Schraffur)."
- Nutzen Sie klare, einfach verständliche Bezeichnungen und achten Sie auf Konsistenz mit den anderen Teilen des Textes.

## **5.6.3 Gestaltung von Abbildungen**

 **Sparsamer Einsatz von Farben**: Wählen Sie Farben passend zum Inhalt aus, und achten Sie auf deutlich unterscheidbare Farben, wenn diese z.B. unterschiedliche Kategorien darstellen sollen.

- Verwenden Sie solche Farb-Codes, so nutzen Sie diese am besten in allen Grafiken, in denen dieselben Variablen auftauchen. Dadurch können Parallelen zwischen den einzelnen Textteilen und Abbildungen besser hergestellt werden.
- Verzichten Sie zwecks besserer Lesbarkeit auf Schatten oder Umrandungen von Einzelelementen, d.h., betonen Sie das, was Sie darstellen wollen, v.a. durch dessen Verortung innerhalb der Grafik.
- Wenn es inhaltlich sinnvoll ist, können Sie mehrere Grafiken zusammensetzen. Beispiele hierfür sind Karten von Untersuchungsgebieten, die man mit Bildern kombiniert, oder Ergebnisdarstellungen von z.B. Indices in Scatterplots, die sich z.B. durch eine erklärende Variable unterscheiden.